## Key Stage 3 **Using ICT**

### **Enhancing Learning through: 3D CAD Teacher Notes**

**. . . . . .** 

@

You can use 3D CAD for a variety of purposes, for example:

- exploring design ideas;
- producing a design for manufacturing; or
- simulating how a design will perform.

You can contextualise a 3D CAD activity to align with a topic you are teaching. Giving the activity a Using ICT focus can enhance your pupils' learning and help to make the work relevant and meaningful. You can customise the Pupil Guide cover sheet for this activity to suit your pupils.

You can use this activity as a structure for learning and teaching the skills associated with 3D CAD software. The activity follows a common Using ICT process.

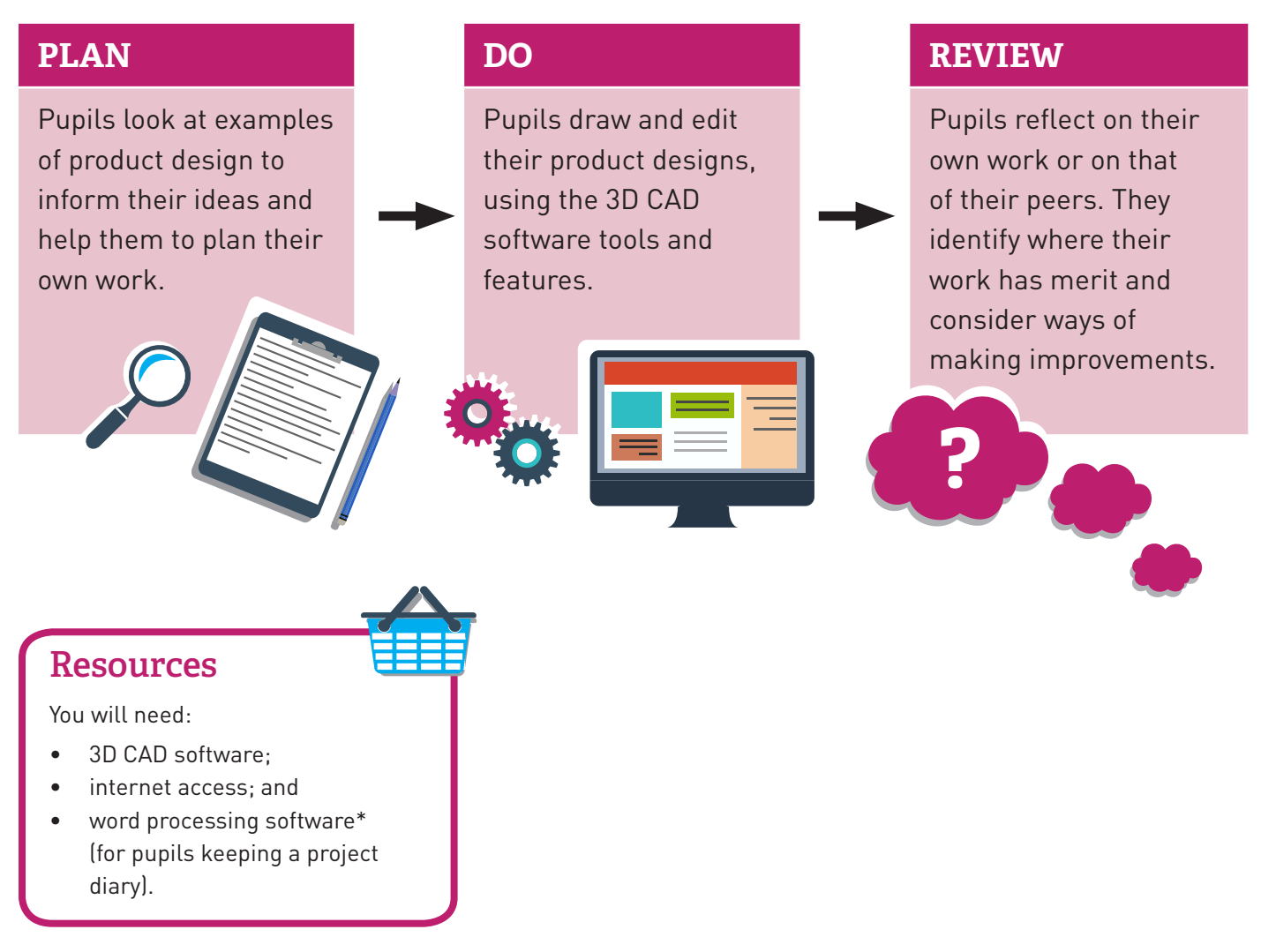

Northern Ireland Curriculum

#### Northern Ireland Curriculum Key Stage 3 . . . . . . **Using ICT a**

#### **Using the Activity for Assessment**

#### **3D CAD**

You can use this activity as an assessment task. If used for assessment purposes, this activity will give pupils opportunities to demonstrate competence in Explore, Express, Evaluate and Exhibit. If applicable, you can use the Pupil Guide cover sheet to indicate aspects of Exchange that you want to include. Pupils could engage in Exchange activities by:

- using the school's VLE or other content sharing facility to upload content that they have created for their peers to view;
- using an online pinboard or blog facility to store and share examples of product design; or
- emailing their work to you or their peers for feedback.

You do not need to submit the task to us for approval. We have approved these activities for assessment purposes. They are ready for use with Levels 3–6.

#### **Prior Knowledge or Experience**

Before starting this activity as an assessment task, pupils should:

- have experience of using 3D CAD software;
- have developed skills in making and editing an orthographic drawing;
- know how to research online and be aware of the importance of acknowledging any found assets used in their work; and
- have acquired and practised the skills associated with this activity at the competence levels targeted, at a different time and in a different context.

#### **Managing the Assessment**

Whatever topic or theme you decide to use, it is important to set the task in the context of an enquiry-based scenario. This gives pupils rich opportunities to consider the audience and purpose for their work.

#### **Assessment Evidence**

You can identify the level of competence a pupil has demonstrated in their work by assessing:

- the end product (for Levels 3 and 4); or
- the work in the software's original file format (the native file) and a version saved in a format for sharing (for example a .jpeg version or screenshots of the part files) and the project diary\* (for Levels 5 and 6).

The level a pupil is working at is based on the quality of their work.

**Please note**: if you are sharing pupil work with CCEA, simply submit the evidence you used to make your assessment judgement.

The following table is a quick guide to support you in making a judgement about a piece of work. You should always refer to the Levels of Progression.

\**Pupils can record their methods and processes in a written, audio or video diary.*

# Key Stage 3 **Using ICT**

<u>ო</u>

**3D CAD**

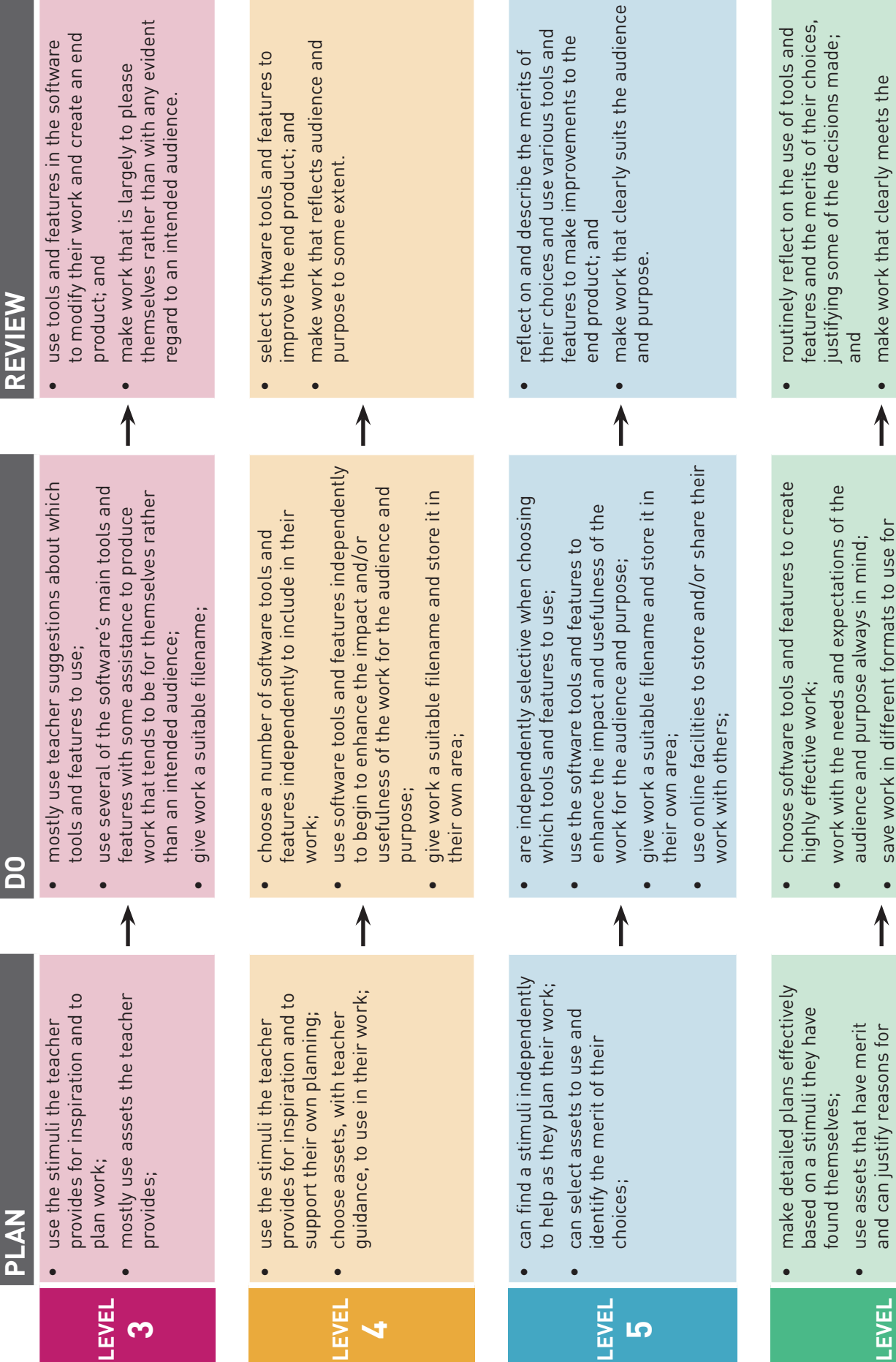

**4**

**5** 

expectations of the audience and fulfils expectations of the audience and fulfils the purpose, taking into account the the purpose, taking into account the

F

 $\circledR$ 

......

......

**6**

own work;

own work;

incorporating these into their

incorporating these into their

different purposes and in different contexts;

different purposes and in different contexts;

 use online facilities to store and/or share their work with others, showing an awareness of suitable file formats, portability and size;

work with others, showing an awareness of

suitable file formats, portability and size;

use online facilities to store and/or share their

original objectives.

original objectives.

Northern Ireland

Curriculum

•